# introduction to cloud computing ☁

[brettkoonce.com/talks](http://brettkoonce.com/talks) october 10th, 2020

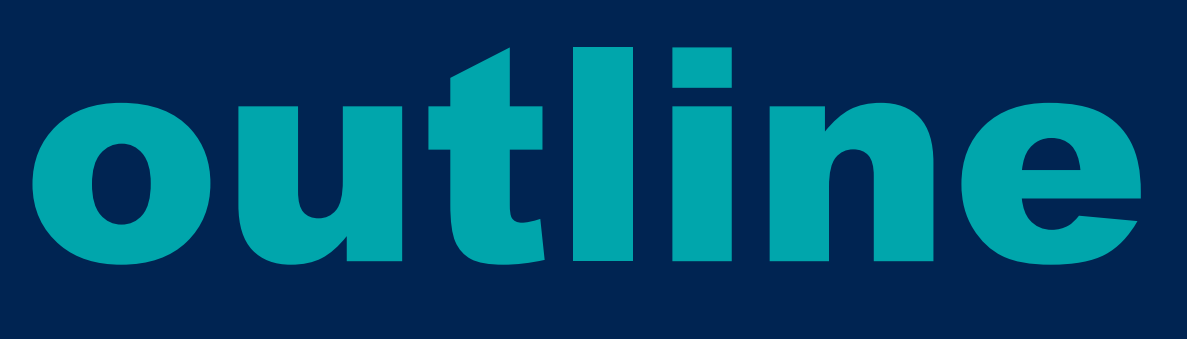

## • best way to get started

- interesting tools in general
- machine learning related thoughts
- recap, next steps

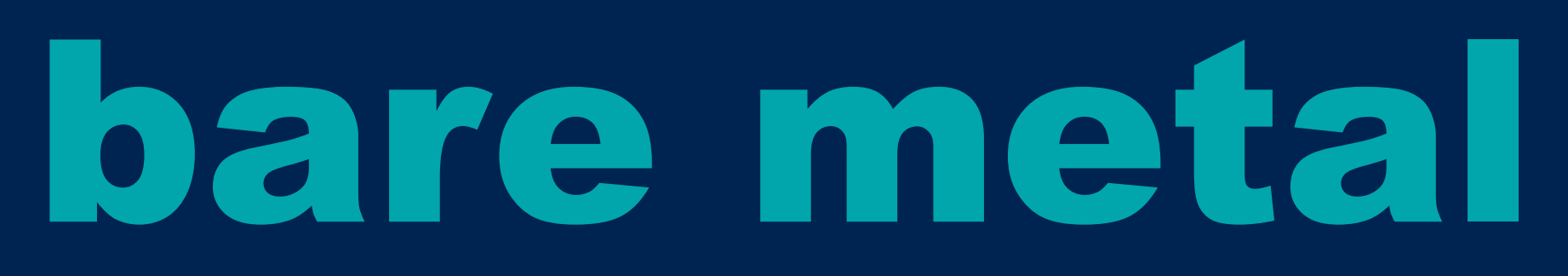

## • ubuntu 18.04 lts

- cores, 16gb ≧ ram, 128gb ≧ m.2/ssd
- old gpu, ampere, 8gb ≧ ram
- motherboard, power supply

## kubernetes

- build docker images
- deploy to cloud, autoscaling
- devops --> developers
- > sudo snap install microk8s --classic

### • container orchestration

## pub/sub

- build apps using decoupled actors passing messages
- $\cdot$  thing a  $\rightarrow$  thing b  $\rightarrow$  thing c  $\ldots$
- 

### • publisher/subscriber pattern

### • cheap, scalable, easy to reason about

## firebase

### • mobile/web app backend

- global shared database
- update notifications
- write key on server, client updates
- fan out

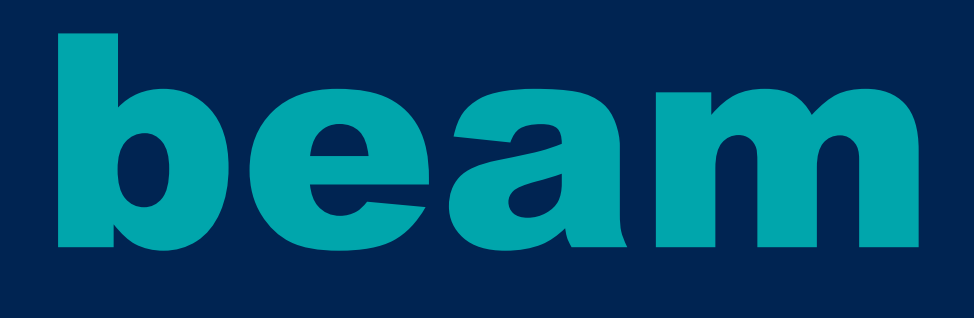

## • edit, transform, load (etl)

- compose sets of transforms
- scalable
- open source, java

colab

- jupyter notebooks on demand
- free gpu/tpu time
- limits
- swift notebook

• colab pro: get better access/reduced

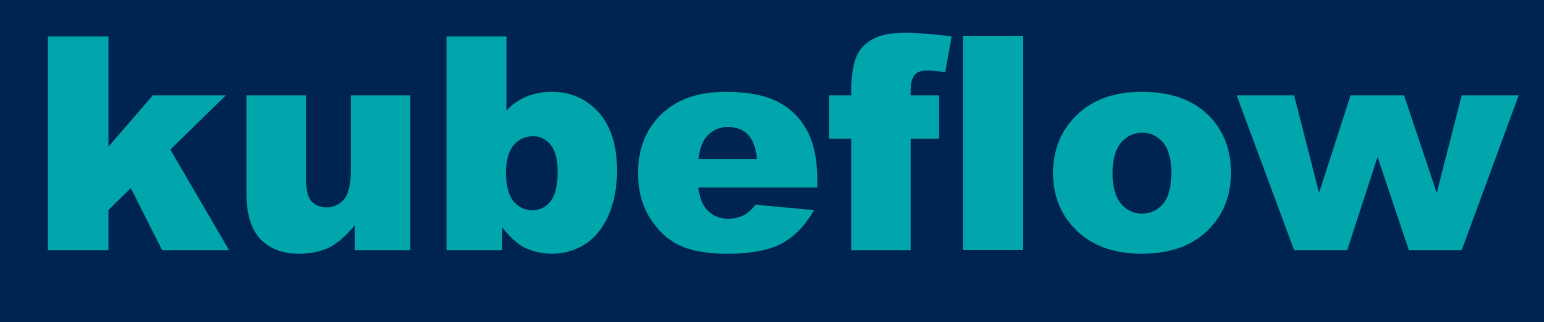

### • open source mlops project

- > microk8s.enable kubeflow
- jupyter notebooks
- build/train/deploy pipelines, tf-serving
- fashion mnist demo

## ai notebooks

- google's managed kubeflow service
- pre-built images
- tf 1.15, 2.x, pytorch, cuda, mkl
- easy to get started with

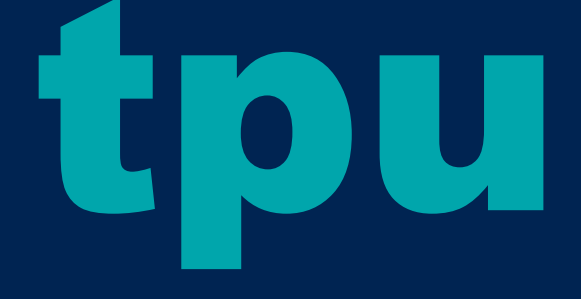

## • custom asic's

- large clusters, compute on demand
- xla
- jax: numpy --> xla bridge

## swift for tensorflow

### • simplify the process of generating xla

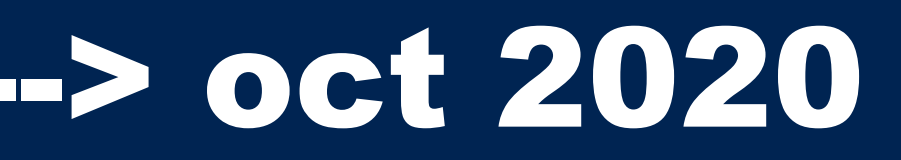

- code
- type safety, auto differentiation
- **E**I: cnn's w/ s4tf
- intro to s4tf talk --> oct 2020

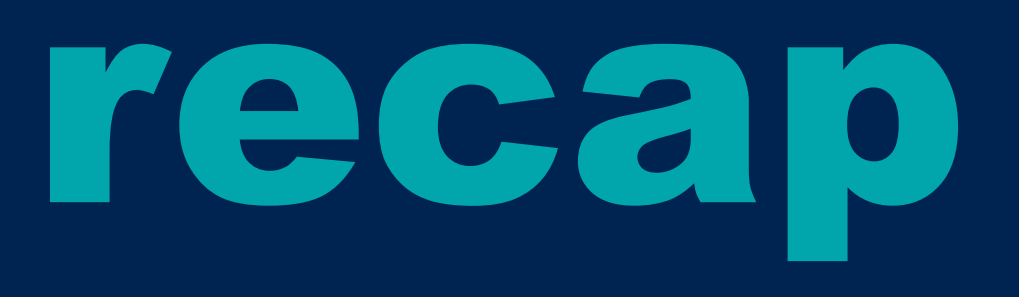

### • linux base

- layers on top
- add complexity, power, abstractions
- local vs. cloud

## how to get started

## • byob(oxen)

- colab
- google cloud free credits
- tfrc, cloud tpu demos

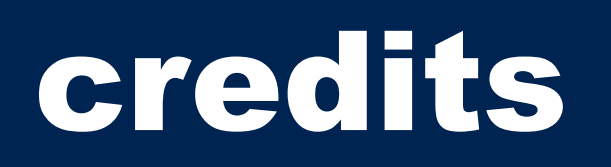

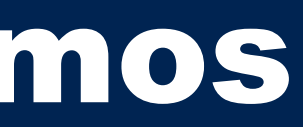

## thanks for coming!